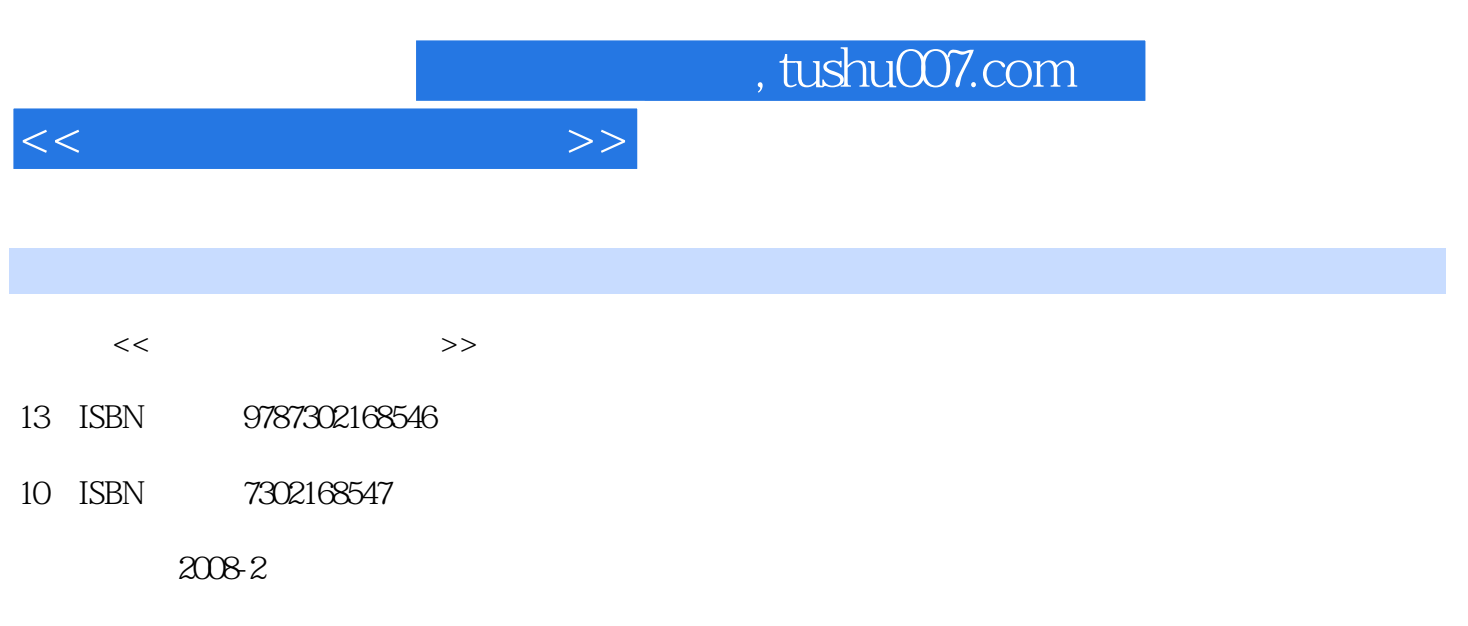

页数:275

PDF

更多资源请访问:http://www.tushu007.com

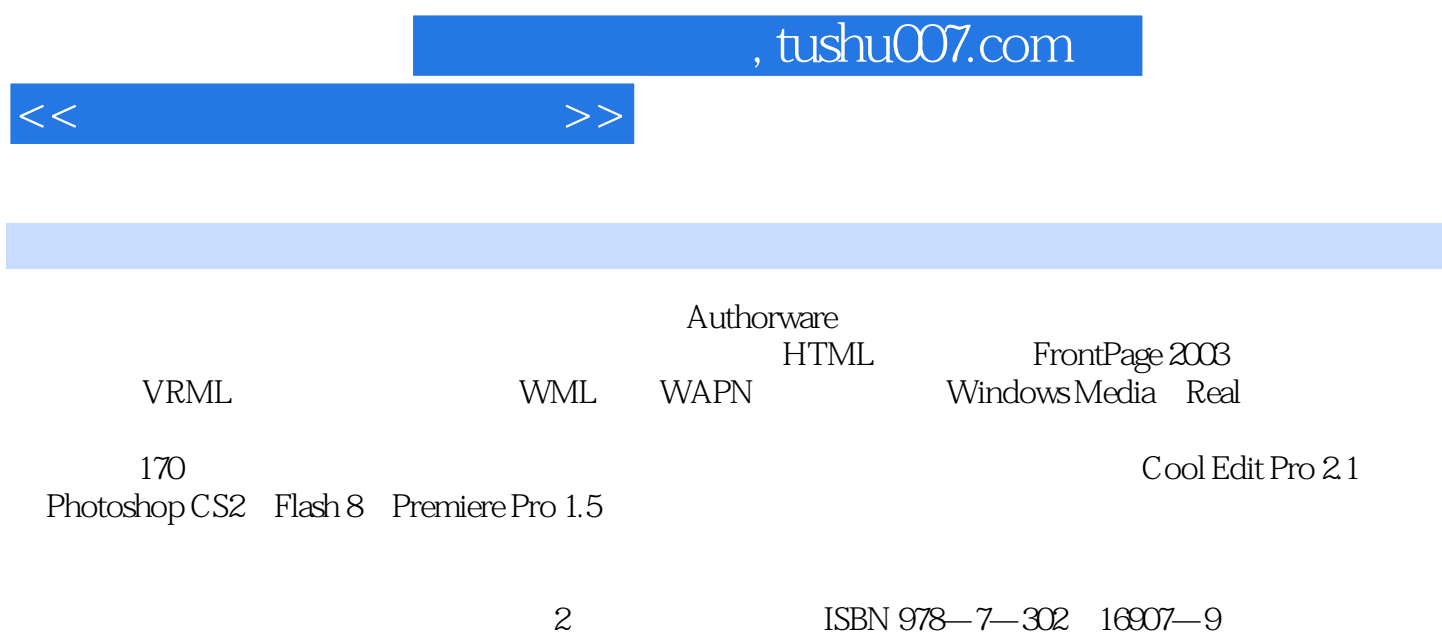

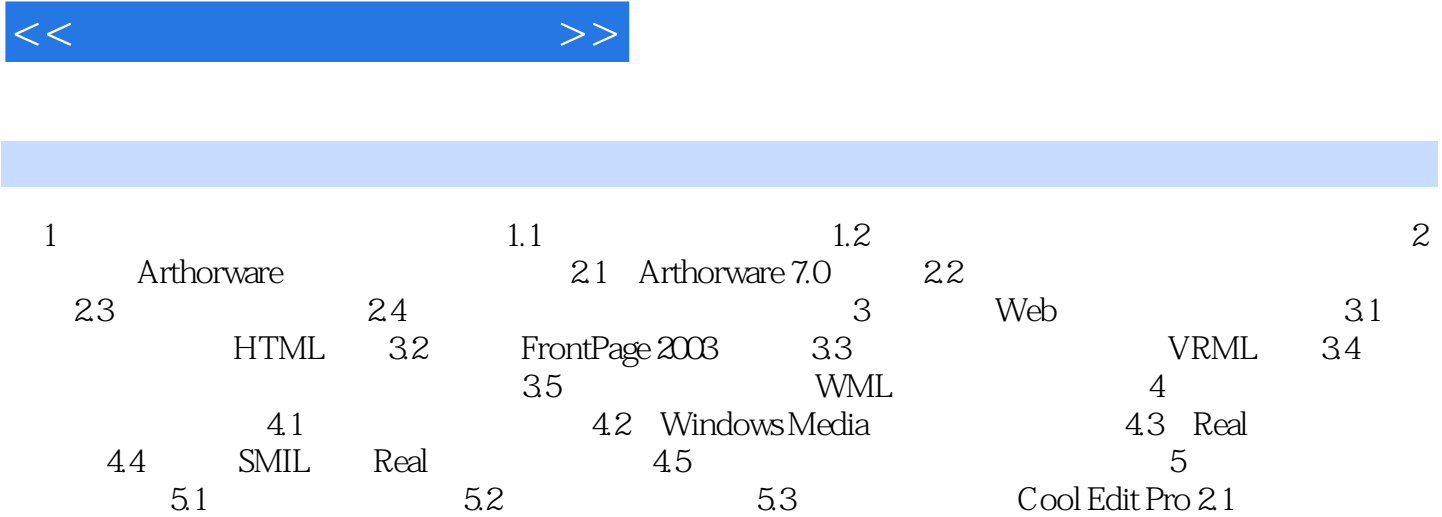

, tushu007.com

 $6<sub>1</sub>$   $6<sub>2</sub>$   $6<sub>1</sub>$   $6<sub>2</sub>$   $6<sub>2</sub>$   $6<sub>3</sub>$  Photoshop<br>CS2 7 7.1  $7<sub>1</sub>$  7.2 Flash 8  $\text{CS2}$   $\text{CS2}$   $\text{TS3}$   $\text{TS4}$   $\text{TS5}$   $\text{TS6}$   $\text{TS6}$   $\text{TS7}$   $\text{TS6}$   $\text{TS7}$   $\text{TS6}$   $\text{TS7}$   $\text{TS6}$   $\text{TS7}$   $\text{TS7}$   $\text{TS8}$   $\text{TS6}$   $\text{TS7}$   $\text{TS7}$   $\text{TS7}$   $\text{TS8}$   $\text{TS7}$   $\text{TS7}$   $\text{TS7}$   $\text{TS$ 8 81 82 83

Premiere Pro 1.5

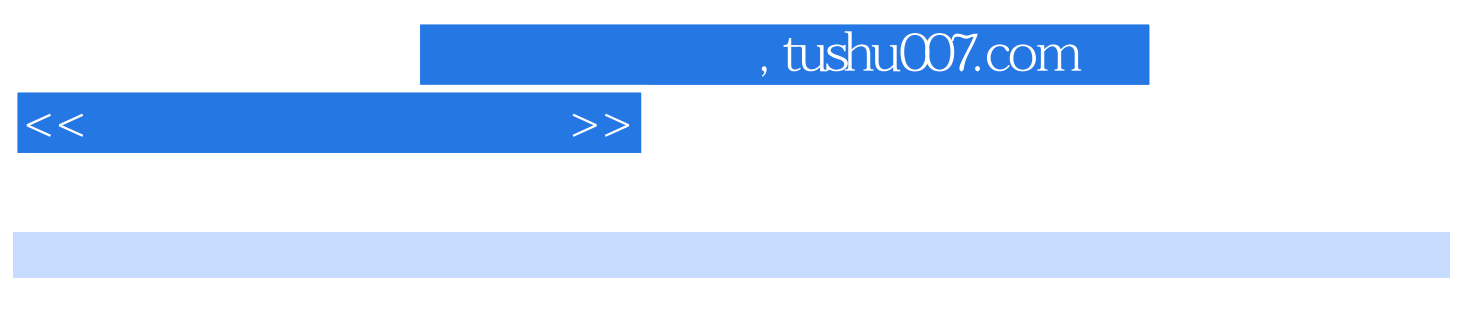

 $(2)$ 

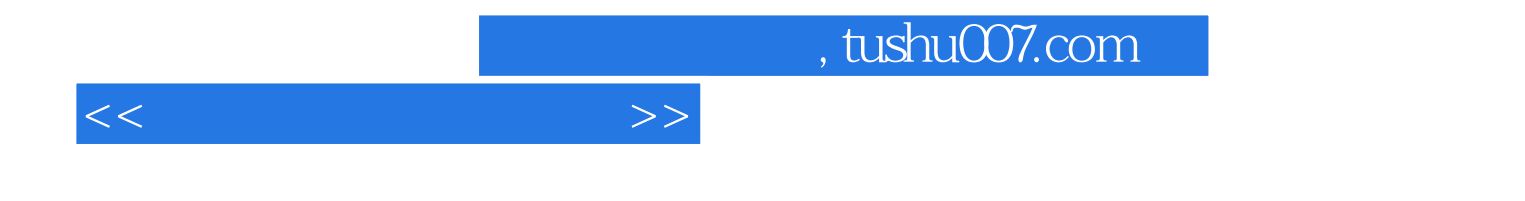

本站所提供下载的PDF图书仅提供预览和简介,请支持正版图书。

更多资源请访问:http://www.tushu007.com